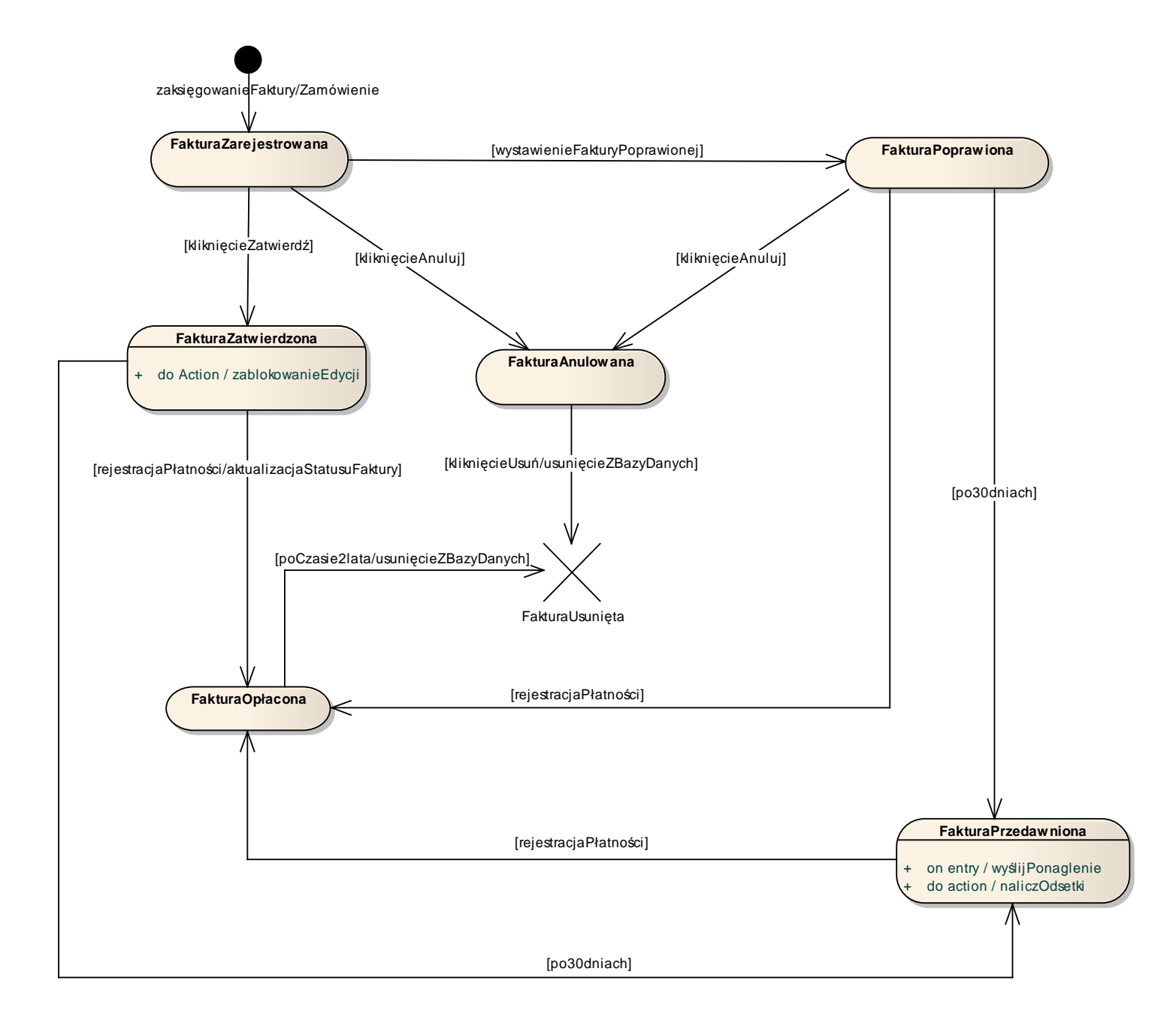

11.2 Diagram maszyny stanowej dla klasy Faktura